# Photoshop CC 2015 (Product Key And Xforce Keygen) [Win/Mac] (2022)

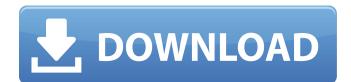

# Photoshop CC 2015 Crack + With Full Keygen [Latest] 2022

\* ` \* ` \* ` In this chapter, we'll take a look at how to use Photoshop for general image editing purposes. We'll cover basic changes to brightness, contrast, and color, as well as starting with basic brushes and text. ## Adding Cropping The first step in a photo editing session is cropping your image to fit the dimensions of its intended use. This step also allows you to keep the best parts of your image while eliminating the rest.

## Photoshop CC 2015 Crack Full Product Key

During the year 2020, Adobe has done a lot to update its products and Photoshop Elements in particular has received a major update, containing new photo editing tools, plugins, and creative effects that make them among the best photography software available. Despite the fact that it was never created with professional photographers in mind, Photoshop Elements has allowed them to get the image processing features of the best professional editing software while staying within the budget of those who aren't able to pay for professional software every time they need to change or retouch an image. With its extensive retouching tools, combined with its ease of use, the program is an excellent choice for hobbyists and simple to use for the professional photographer too. Here is a guide on how to make your images look sharp, colorful and attractive with Photoshop Elements. At the end of the tutorial, you will also learn how to crop images and add different text and stickers on them to make them more professional. In addition, check out our guide on how to edit and apply effects to different types of images. Subscribe to our YouTube channel for more useful Photoshop tutorials on digital imaging. 1. Optimize Your Photographs: How to Optimize Color and Sharpness One of the best ways of improving your photographs is by optimizing the colors. The exposure of a photograph can cause the colors to be either too dark or too bright. Sometimes the camera isn't able to capture all the colors, and it is important to edit the image to adjust it for a better viewing experience. One of the steps is to adjust the brightness and contrast to lower the contrast and make the image appear brighter or vice versa. Another important step is to get the colors right for your images, which can be done using Photoshop Elements. There are two main steps to optimizing the color of your image in Photoshop Elements. 1. Adjust Color Levels This is the first step that will give you more control over the colors in your image. Go to the Enhance > Adjust Color menu, and choose the Levels tool. At the Levels dialog box, use the tool on a pale area to reduce the color on the image. The more you reduce the color, the darker it will become. If you need to reduce more color, use the tool on a saturated area on the image and lighten up the colors. This method will result in a darkening or lightening of the color tones in the 388ed7b0c7

#### Photoshop CC 2015

Q: Compare two SubSonic queries and return the difference I have two SQL queries, one generated by subsonic and one manually written by me. I need to compare the two, return the changes and only return those changes. I think the requirement is that I have an updated version of the table that is built in subsonic, and then a query with user input to build a new table. The end goal is to get a list of changed fields. Example subsonic entity query public static IQueryable GetSummary(Summary query, string u, string p, string h, string sa, string oc) { return from query1 in query.Query() where query1.ID.CompareTo(query.ID) == 0 && query1.U.CompareTo(query.U) == 0 && query1.P.CompareTo(query.P) == 0 && query1.H.CompareTo(query.H) == 0 && query1.SA.CompareTo(query.SA) == 0 && query1.OC.CompareTo(query.OC) == 0 select query1; } user input to build new table var query = EntityQuery.Generate( new SelectList(typeof(Summary).Assembly), new { id = \_id, update = update\_date, u = \_user, p = \_person, h = \_hours,

#### What's New in the?

IFCC Reference Method Validation of a Rapid Plasma Glucose Analyzer (STA-R Passport) in Emergency Department Patients with Suspected Acute Stroke. Clinical validation of point-of-care glucose determination is crucial but very challenging due to the tight relationship between hyperglycemia and increased mortality and stroke outcome. The aim of this study was to evaluate the IFCC reference method validation of the STA-R Passport in the emergency setting. The STA-R Passport is a new point-of-care device that has recently received a CE mark in Europe and is now commercially available in many countries, including the USA. We compared the performance of the STA-R Passport to that of the YSI 2300 STAT. We used plasma samples from 124 emergency department patients with suspected acute stroke. We tested the agreement between the two devices, and the relation between the two systems' measurements was examined using Bland-Altman plots and Passing-Bablok regression and bias plots. An upper reference limit was calculated for each device. Patients were enrolled into the study to be well matched with a reference laboratory glucose measurement (Biostar Premier Select, Beckman Coulter), where they were tested with the YSI 2300 STAT. The glucose level measured by the STA-R Passport and YSI 2300 STAT were significantly correlated ( $R^2 = 0.86$ , r = 0.84, p I have two win phones and it is very good so far but I am a kcc and I like to watch Netflix movies and they say that I need a Playstation 3 to play the game. Is there anything I can do to play Netflix movies on my two windows phones without the need of the Playstation 3? 3 Answers 3 I would expect that Netflix's streaming content is probably encrypted, for the same reason BitTorrent is encrypted. In fact, I'm really not sure why you'd want to play the content through a decoder -- might be a bit wasteful if you have Netflix streaming, as you are not using the full player for the content. So, my first guess is that the content is encrypted, so

# System Requirements:

Minimum: OS: Windows 7, 8, 10 Processor: Intel Core 2 Duo (2 GHz) or AMD Athlon 64 X2 (2 GHz) or better. Memory: 1 GB RAM (2 GB recommended) Graphics: DirectX 9 graphics card Storage: 2 GB available space Recommended: Processor: Intel Core i5 or AMD Phenom II X2 (3 GHz) or better. Memory: 2 GB RAM (4 GB recommended)

Related links:

https://72bid.com?password-protected=login

https://redomshop.com/wp-content/uploads/2022/07/Adobe\_Photoshop\_CC\_2015\_Version\_18\_Mem\_P atch\_\_Free\_Download\_MacWin\_2022\_New.pdf

https://ekokai.com/wp-content/uploads/2022/07/brodfabi.pdf

https://in-loving-memory.online/adobe-photoshop-cs3-crack-patch-3264bit-updated-2022/ https://www.cameraitacina.com/en/system/files/webform/feedback/celecal14.pdf

https://www.yesinformation.com/adobe-photoshop-express-keygen-exe-download-for-pc-latest-2022/ https://social.halvsie.com/upload/files/2022/07/REtaYBbCXQZ1uKoKfka9\_05\_3a5971a1c55ff5d929f2f 0f35f13fc0d\_file.pdf

https://workplace.vidcloud.io/social/upload/files/2022/07/9whbX7HCuhTHHjXVxPlu\_05\_3a5971a1c55f f5d929f2f0f35f13fc0d\_file.pdf

https://pagines.uab.cat/dti/sites/pagines.uab.cat.dti/files/webform/goodkavi163.pdf

https://organicway-cityvest.dk/adobe-photoshop-cs6-patch-full-version-registration-code-freedownload-mac-win/

https://horley.life/adobe-photoshop-cc-2015-crack-keygen-with-serial-number-for-pc-2022/ http://mickleyhall.com/?p=28260

https://islamiceducation.org.au/adobe-photoshop-cc-2015-version-16-patch-full-version-freedownload-mac-win-2/

https://tiforrasoporhost.wixsite.com/loramorli/post/photoshop-2022-version-23-4-1-crack-file-only https://juliepetit.com/photoshop-cs6-serial-key-download-x64-updated-2022/

https://webkhoacua.com/photoshop-cc-2015-version-18-download-for-windows-latest/ https://clubnudista.com/upload/files/2022/07/v7y9LQ11kO2v6TuXPKkw\_05\_327eb9355800ed529b1f4 9adfa241007\_file.pdf

http://reithankpal.yolasite.com/resources/Adobe-Photoshop-2022-Version-2301-Crack-Mega--Download-March2022.pdf

https://oxfordbusinessgroup.com/system/files/webform/cv/randgly702.pdf

http://www.magneetclub.nl/wp-content/uploads/2022/07/gensch.pdf

http://ransonmedia.com/photoshop-express-hack-patch-with-license-code-download-2022/

https://thefuturegoal.com/upload/files/2022/07/8jaARikyXl2jR5jeLmp9\_05\_44c33a01feef3a5ef3591ee d5b6414db\_file.pdf

https://aboutdance.com.ua/advert/photoshop-2021-version-22-4-1-with-registration-code-downloadfor-windows-latest-2022/

https://123-pige-immobiliere.com/photoshop-cs3-crack-activation-code-product-key/

https://hadacreative.com/adobe-photoshop-cs3-serial-number-with-serial-key-x64-latest/

https://www.voyavel.it/adobe-photoshop-2021-version-22-1-1-activation-key-win-mac-latest/

https://alafdaljo.com/adobe-photoshop-2021-version-22-4-3-crack-serial-number-latest-2022/

https://www.flp.ps/sites/default/files/webform/Adobe-Photoshop-CC-2018-version-19.pdf

https://lighthousehealing.org/photoshop-2022-version-23-0-jb-keygen-exe-incl-product-key-download-x64/